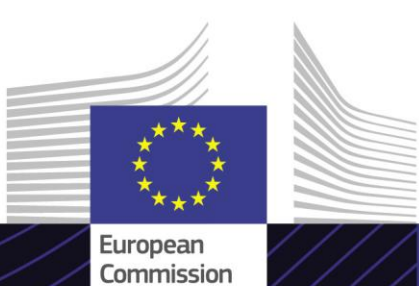

**Module de formation en ligne**

**Commerce électronique : Régimes OSS / IOSS – Introduction (Introduction à l'OSS / IOSS)**

Diriger pour obtenir des résultats. Apprendre dans un but précis.

Le cours de formation en ligne facile d'utilisation **Commerce électronique : Régimes OSS / IOSS – Introduction** repose sur le *Paquet TVA sur le commerce électronique* et a été développé par la direction générale de la fiscalité et de l'union douanière (TAXUD) de la Commission européenne dans le cadre du programme *FISCALIS*.

#### **Cadre**

Ce cours fait partie intégrante du programme de formation en ligne sur la TVA applicable au commerce électronique et vous guide à travers les 3 régimes de l'OSS (le régime UE, le régime non-UE et le régime d'importation).

Au terme de ce cours, vous serez parfaitement en mesure de travailler avec le processus général et les sous-processus OSS / IOSS du point de vue des différentes parties prenantes (opérateurs économiques ainsi qu'administrations fiscales et douanières).

### **Public**

Opérateurs économiques utilisant l'OSS et l'IOSS, ainsi qu'agents des douanes des autorités fiscales nationales au sein de l'UE.

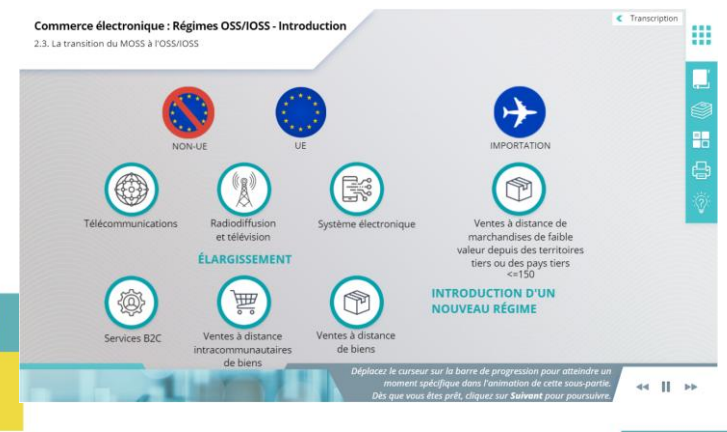

## **Objectifs d'apprentissage**

Au terme de ce cours, vous serez en mesure de :

- comprendre les principales fonctions des 3 régimes OSS : UE, non-UE et importation (IOSS) ;
- comprendre le processus général et les sous-processus OSS / IOSS du point de vue des différentes parties prenantes, ainsi que l'interaction des commerçants avec les administrations fiscales et douanières ;
- expliquer les fonctionnalités générales de l'OSS / IOSS ;
- apprécier les avantages à utiliser les régimes OSS / IOSS.

Nous vous recommandons, pour tirer pleinement parti du cours et atteindre les objectifs d'apprentissage, de l'intégrer dans votre propre programme de formation et de développer une stratégie d'apprentissage mixte.

**Taxation and Customs Union** 

# **Fonctionnalités**

- Le cours est conçu pour être flexible et personnalisable. Les utilisateurs peuvent commencer, mettre en pause et reprendre le cours à tout moment, à leur convenance.
- Des cas pratiques tirés de la vie réelle aident les participants à appliquer leurs connaissances théoriques, et des questions d'évaluation du cours les aident à évaluer leur compréhension de la matière.
- Outre le menu, un plan du cours permet aux utilisateurs d'accéder rapidement aux grands chapitres du cours. Le plan du cours est placé de manière pratique sur la barre d'outils verticale sur la droite.
- Ce cours contient un résumé reprenant les informations les plus importantes, disponible en format imprimable. Vous pouvez également imprimer les écrans de cours pour vous y référer ultérieurement.

# **Durée du cours**

Le cours prend environ 50 minutes.

## **Langues disponibles**

Le cours est disponible en anglais. Toutefois, vous pouvez consulter le [portail de formation](https://customs-taxation.learning.europa.eu/)  [de l'UE sur les douanes et la fiscalité](https://customs-taxation.learning.europa.eu/), où des versions dans d'autres langues de l'UE peuvent être disponibles.

#### **Allons-y !**

- Le module de formation en ligne est accessible au public et peut être consulté directement sur le [portail de formation de](https://customs-taxation.learning.europa.eu/?redirect=0)  [l'UE sur les douanes et la fiscalité](https://customs-taxation.learning.europa.eu/?redirect=0).
- Les utilisateurs enregistrés peuvent télécharger le cours
- Pour résoudre les problèmes techniques et obtenir de l'aide, cliquez sur « FAQ » ou « Assistance »

2

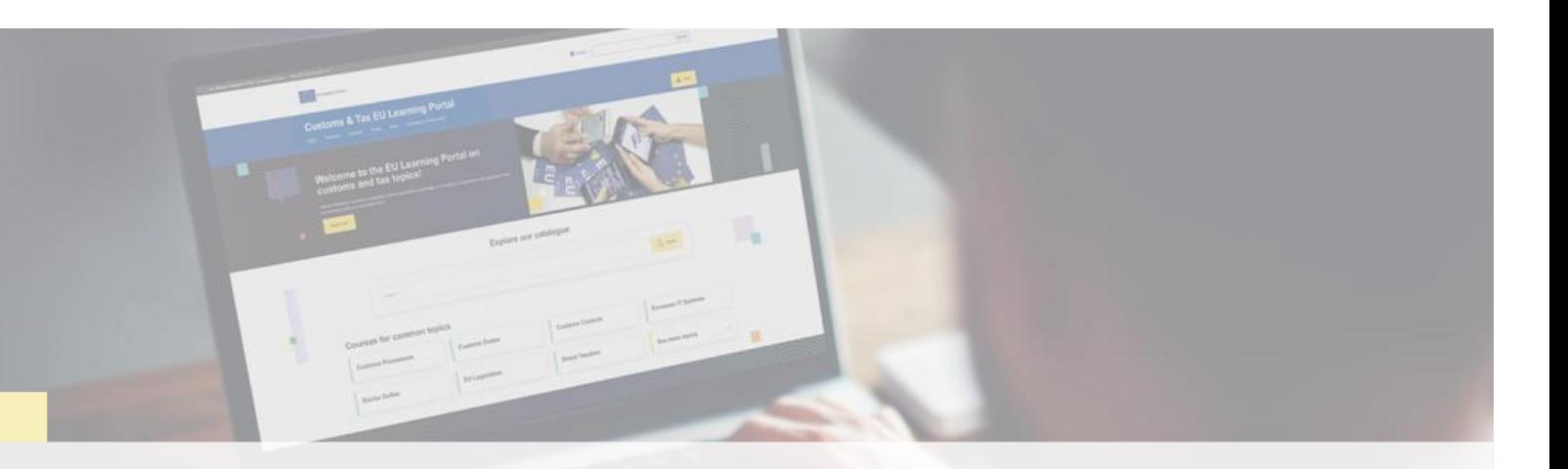

### **En savoir plus**

Rendez-vous sur le [portail d'apprentissage de l'UE sur la douane et la fiscalité \(europa.eu\)](https://customs-taxation.learning.europa.eu/)

Contact : DG TAXUD/E3 Gestion des programmes et formation de l'UE *[taxud-elearning@ec.europa.eu](mailto:taxud-elearning@ec.europa.eu?subject=Find out more)*

Taxation and<br>Customs Union